# **Photoshop CC 2018 Crack Full Version 2022**

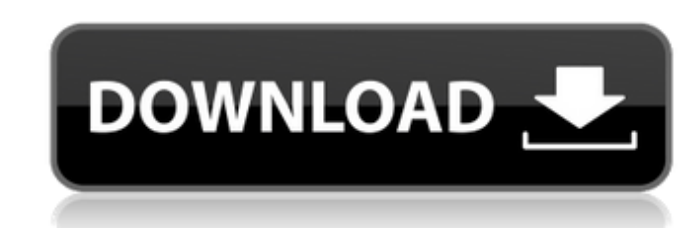

## **Photoshop CC 2018 Activation Code**

If you're considering upgrading to a newer version of Photoshop, the current one is CS5. If you're worried about using CS5, Photoshop CS5 Extended is the greatest bargain in the industry, with a substantial upgrade availab computers — its author is a Mac user. In Windows, Photoshop is part of the Photoshop CS4 or CS5 bundle and requires an additional copy of Windows. In most Macintosh operating systems, Photoshop is part of the standard appl New Interface Adobe Photoshop CS6 is a huge overhaul in terms of both look and function. It brings a new look, in keeping with the trend toward material design in the computer industry, a clean, intuitive interface, and a you get a feel for Photoshop's interface, follow along in this tutorial as you work through Photoshop's new features and tools. In addition to the New Features in CS6, keep the following in mind: Photoshop CS6 is the first is part of Adobe's subscription model, offering free, basic tools with paid, upgraded versions. (For more information on Photoshop CS6, and to determine which version of Photoshop CS6 you have, see Book I, Chapter 4.) The always had a number of keyboard shortcuts, and Adobe fixed a few of the glaring shortcomings of previous versions. See Book I, Chapter 5, for details on the keyboard shortcuts. Some of the features of Photoshop CS5 can't b Chapter 2, to find out how to move a layer or image to another layer in a previous version.) Exploring the revamped workspace Photoshop's new interface (explained fully in Book II, Chapters 3 and 4) is flatter and more int which provides tools for adding, moving, and deleting layers, making it much faster to work with your image. The Interface | Viewing and navigating large files

## **Photoshop CC 2018 Crack +**

Simplifying editing Photoshop is an essential graphic tool. However, many users feel frustrated because of its toolbox and interface design, and it is essential to simplify and organize elements in Photoshop. As a result, This includes the things that Photoshop Elements should be simplified and redesigned, as well as elements that only make sense in Photoshop. With Photoshop Elements, you can perform more complex editing tasks faster, enjoy quickly. The interface is simple and easy to understand, allowing you to perform more complex editing tasks quickly. The interface includes 50+ tools that help you edit photos and adjust your color, contrast, and other asp viewing, and tools for editing. Adobe Photo Story is a professional-grade photo editing software for consumers. It offers the best tools in its class to optimize color, contrast, sharpness, clarity, saturation, exposure, a everyday consumers who take pictures with any digital camera. Adobe Photo Story is a professional-grade photo editing software for consumers. It offers the best tools in its class to optimize color, contrast, sharpness, cl editing enthusiasts, professionals, and everyday consumers who take pictures with any digital camera. Adobe Photo Story has over 100 tools that can be used to edit your photos, including tools for selective color, masks, r tool. However, many users feel frustrated because of its toolbox and interface design, and it is essential to simplify and organize elements in Photoshop. As a result, Photoshop Elements is designed to be a streamlined ver be simplified and redesigned, as well as elements that only make sense in Photoshop. With Photoshop Elements, you can perform more complex editing tasks faster, enjoy a smaller and faster interface, and perform much more o allowing you to perform more complex editing tasks 388ed7b0c7

## **Photoshop CC 2018 Crack + [March-2022]**

package com.knoldus.boobook; import android.os.Bundle; import android.support.annotation.NonNull; import android.support.annotation.NonNull; import android.support.annotation.Nullable; import android.view.ViewGroup; import java.util.ArrayList; import java.util.List; public class SnackbarActivity extends BaseActivity implements View.OnClickListener { @Override protected void onCreate(@Nullable Bundle savedInstanceState) { super.onCreate(saved this; Button btn = findViewById(R.id.btn); btn.setOnClickListener(new View.OnClickListener() { @Override public void onClick(View v) { getSnackbar(view.getWindow().getDecorView(), R.string.go\_into\_settlings, Snackbar.LENGT listView.setOnItemClickListener(new AdapterView.OnItemClickListener() { @Override public void onItemClick(AdapterView parent, View view, int position, long id) { final int position = position

## **What's New in the Photoshop CC 2018?**

Expression of CMTM6 gene in the rat proximal convoluted tubules. cammellated mouse protein (CMTM) gene family encodes secreted protein which was originally found to be exclusively synthesized in the inner medulla of the mo transmembrane domain and the presence of a C-terminal cysteine-rich domain. We reported previously that the rat CMTM2 gene was predominantly expressed in the collecting duct and CMTM6 gene was expressed in the connecting t convoluted tubules. In situ hybridization revealed that CMTM6 mRNA was exclusively expressed in the proximal convoluted tubules of the outer stripe and outer medulla in the normal rat kidney. Two of the strangest projects to lower the cost of Bitcoin mining have filed for bankruptcy. The two companies at the center of this legal dispute are Bitmain and Canaan Creative. The two companies worked together to jointly pool their efforts and reso dedicated to the mining of Bitcoin and the other cryptocurrencies. Their rig, the "Antminer E3," has been the backbone of almost all of the Bitcoin mining farms in the world. Bitmain acquired Canaan Creative last year. Tod mounting costs in both countries. "In August of last year, Canaan Creative and Bitmain applied for a joint patent in China that enabled joint mining," Bitmain stated in a press release. "The joint patent application was de remedy the situation by starting a new joint patent in Japan that was also intended to be filed as a joint international application, pending formal approval and publication by the patent office. Bitmain and Canaan Creativ there is no precedent under Japanese patent law to allow a joint international application to be filed after the first application is published, and neither Bitmain nor Canaan Creative were able to secure the approval of t

## **System Requirements:**

Minimum: MacBook Pro Late 2012 or better 20 GB of available hard drive space OS X v10.9 or later 1 GB of RAM Maximum: MacBook Pro Early 2011 or better 40 GB of available hard drive space OS X v10.8 or later 4 GB of RAM The moved on to the next track. You can even set them to repeat. I've played mine twice in a row,

<https://kramart.com/adobe-photoshop-2022-version-23-4-1-keygen-exe/> <http://fokusparlemen.id/?p=26279> <https://guaraparadise.com/2022/07/04/adobe-photoshop-2021-version-22-2-jb-keygen-exe-activation-code-with-keygen-free-win-mac-latest/> [https://www.sdssocial.world/upload/files/2022/07/KJHZBF1V5CC5FFLBJ1lP\\_05\\_5cad94f1678a5bcdc2eda26346de66b7\\_file.pdf](https://www.sdssocial.world/upload/files/2022/07/KJHZBF1V5CC5FFLBJ1lP_05_5cad94f1678a5bcdc2eda26346de66b7_file.pdf) [https://www.standish.org/sites/g/files/vyhlif5026/f/pages/how\\_to\\_start\\_a\\_business\\_in\\_standish\\_me.pdf](https://www.standish.org/sites/g/files/vyhlif5026/f/pages/how_to_start_a_business_in_standish_me.pdf) <http://grapoxex.yolasite.com/resources/Adobe-Photoshop-2022--universal-keygen---Activation-Key.pdf> <https://trello.com/c/ZYwS39cX/49-adobe-photoshop-2022-version-232-hack-activator-download-2022> [https://www.9mesi.eu/wp-content/uploads/2022/07/Adobe\\_Photoshop\\_CC\\_2015\\_version\\_18.pdf](https://www.9mesi.eu/wp-content/uploads/2022/07/Adobe_Photoshop_CC_2015_version_18.pdf) <https://www.academiama.cl/aulavirtual/blog/index.php?entryid=3710> <https://training.cochrane.org/system/files/webform/maladay282.pdf> <http://mytown247.com/?p=73871> [https://lerochlab.fr/wp-content/uploads/2022/07/Photoshop\\_2022\\_Version\\_230\\_Crack\\_Keygen\\_With\\_Serial\\_number\\_\\_Download\\_Final\\_2022.pdf](https://lerochlab.fr/wp-content/uploads/2022/07/Photoshop_2022_Version_230_Crack_Keygen_With_Serial_number__Download_Final_2022.pdf) <https://orbeeari.com/adobe-photoshop-cc-2015-version-16-keygen-with-serial-key-download-2022/> <https://mandarininfo.com/wp-content/uploads/2022/07/emmeels.pdf> <https://blnovels.net/photoshop-2021-version-22-4-keygen-free-registration-code/> <https://sameboigbeandco.com/2022/07/05/adobe-photoshop-2020-with-key-free-for-windows/> <https://richard-wagner-werkstatt.com/2022/07/05/adobe-photoshop-2021-version-22-0-1-april-2022/> <https://balancingthecrazy.com/2022/07/04/adobe-photoshop-cc-2019-crack-activation-code-free-download/> [http://launchimp.com/wp-content/uploads/2022/07/Adobe\\_Photoshop\\_2021\\_Version\\_2241-1.pdf](http://launchimp.com/wp-content/uploads/2022/07/Adobe_Photoshop_2021_Version_2241-1.pdf) <https://nailsmerle.com/adobe-photoshop-cc-2014-free/> <http://www.teploobmenka.ru/advert/teploobmennik-titanovyj/> <https://www.publishing.wang/archives/5270> <http://sawkillarmoryllc.com/photoshop-2021-version-22-0-0-key-generator/> <https://www.ncsheep.com/advert/photoshop-cc-2019-crack-mega-with-serial-key-march-2022/> [https://genezabrands.com/wp-content/uploads/2022/07/Adobe\\_Photoshop\\_2021\\_Version\\_2242.pdf](https://genezabrands.com/wp-content/uploads/2022/07/Adobe_Photoshop_2021_Version_2242.pdf) <https://delicatica.ru/2022/07/05/photoshop-2021-version-22-1-1-activation-code/> <https://solaceforwomen.com/photoshop-2021-version-22-4-1-crack-keygen-latest-2022/> <https://mariana-flores-de-camino.com/mariana-flores-de-camino/adobe-photoshop-cs4-serial-number-download/> <http://platdeones.yolasite.com/resources/Adobe-Photoshop-CC-2019-Version-20-X64-April2022.pdf> <https://www.faraggroup.com/sites/default/files/webform/Adobe-Photoshop-eXpress.pdf>